# **RideViewer Crack Activation Key [Latest]**

# [Download](http://evacdir.com/assure/psychoanalysts/hypnotic.siblings/UmlkZVZpZXdlcgUml/ZG93bmxvYWR8Wkw5TXpkNWNIeDhNVFkxTkRVeU1qRXhNSHg4TWpVM05IeDhLRTBwSUhKbFlXUXRZbXh2WnlCYlJtRnpkQ0JIUlU1ZA/)

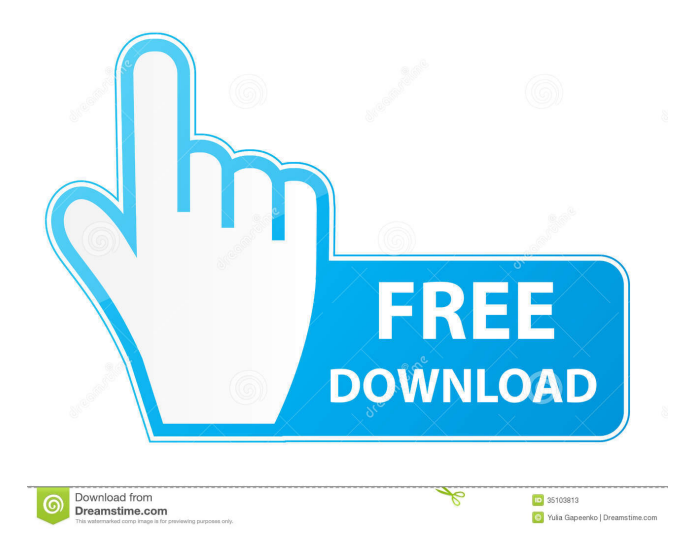

## **RideViewer Patch With Serial Key Download [2022]**

5:47 RIDE VIEWER OFFSHORE ACTIVE RIDING VIDEO RIDE VIEWER OFFSHORE ACTIVE RIDING VIDEO RIDE VIEWER OFFSHORE ACTIVE RIDING VIDEO For the best offshore riding this year see the videos below. Let the surf get you into the zone, and then when you hit the flats at St Martin and Guernsey your legs will really tell you what the conditions are like. And when you hit the beach there is a great ride from SDFree as well as a great surf wall. The videos are all from the last week on the ocean! published: 21 May 2017 RIDE VIEWER OFFSHORE ACTIVE RIDING VIDEO For the best offshore riding this year see the videos below. Let the surf get you into the zone, and then when you hit the flats at St Martin and Guernsey your legs will really tell you what the conditions are like. And when you hit the beach there is a great ride from SDFree as well as a great surf wall. The videos are all from the last week on the ocean! published: 21 May 2017 RIDE VIEWER OFFSHORE ACTIVE RIDING VIDEO For the best offshore riding this year see the videos below. Let the surf get you into the zone, and then when you hit the flats at St Martin and Guernsey your legs will really tell you what the conditions are like. And when you hit the beach there is a great ride from SDFree as well as a great surf wall. The videos are all from the last week on the ocean! published: 21 May 2017 RIDE VIEWER OFFSHORE ACTIVE RIDING VIDEO For the best offshore riding this year see the videos below. Let the surf get you into the zone, and then when you hit the flats at St Martin and Guernsey your legs will really tell

#### **RideViewer Crack**

KeyMacro provides a fully-featured keyboard shortcut manager. With KeyMacro you can assign keyboard shortcuts to any combination of keyboard keys or keystrokes. Some functions are built in, but you can add your own custom functions to KeyMacro as well. And best of all, it's free! The Pro version has a few advantages over the Free version, which I'm not going to go into now. So the only thing you should get out of this section is that it works like a charm and will allow you to use KeyMacro to full capacity. (In my case it was the ability to run the program on Windows and iOS, the ability to have separate shortcuts for use with different applications, and it allowed you to assign as many key shortcuts as you like, including function keys and modifier keys, for a total of up to 37 shortcuts in the Free version.) What you really should get out of this section is that you should be very careful with the free version of KeyMacro. Yes, you are allowed to make as many shortcuts as you like, but doing so will only be useful if you use them, because if you don't, then it's just an annoyance. KeyMacro's function buttons have a lot of cool features that you won't find in any other program. Here are all of the buttons on the main screen: Buttons you may be familiar with are: The useful ones: Main menu with available functions. (Clicking on a button on the main menu opens up the relevant function to you.) The others: What you might not know: How to add a function to a button: To add a new function, click on the button on the main menu. It will change colour. Click on the button again to add the

function. Clicking on a function button on the button toolbar will bring you to a small window like this one: The function's title is highlighted in blue. (If there is more than one function with that title, they will be highlighted in different colours.) It's important to notice that not all function buttons work for every function. Some don't work at all. If you are not sure, you can ask on the KeyMacro support forum. (They are very helpful.) Here are all of the buttons on the function toolbar: Buttons you may be familiar with are: The useful 77a5ca646e

### **RideViewer License Code & Keygen [Updated] 2022**

It is a small application to view data logged from Garmin devices (.fit and.tcx files). It's a simple alternative to GoldenCheetah and SportsTracks, and many times better than GarminTrainingCenter. Offline alternative to mapmyride.com. The aim of this application is to present as much information in the simplest possible way. It is a visualisation tool only. Features: Browse, search, sort and filter data: Browse, search, sort and filter data using Excel style formulas, simple menus and buttons. Load a file (txt or csv) Load a file from clipboard (image, file) Filter by name or distance Filter by name Filter by distance Filter by date Filter by time Filter by distance/time The best feature in this app is the search. Viewing data and results: View the maps and graphs Display original data (graphs, statistics, etc.) View tabulated results View an overview View a log Copy values to clipboard View data from map and graph Generate a table Customise map size Set map background Customise map background Display totals Display a table Display the original.tcx file Display.tcx file statistics Display.fit file statistics Display a graph (only in online mode) Display a graph (only in online mode) Display a

#### **What's New in the?**

Version 2.0.2. Display Display for display the data in each field: Time & Date Speed Distance (6 type) Heart Rate (5 types) HRM Power Current Strava Activity and rides (requires account) Agregated statistics with data by week, month, year or overall Search, filter and group by fields Support map type: Map View (recommended) Street View Points Flight/Map View (with or without HeartRate information) Places Map of current location Route List of rides for user Advanced search and statistics Optionally with Field history graph Planned: Multiple map types (with HeartRate) Easy to scroll map view Smart direction (GPS information) Statistics by day, week, month, year or over all Filter display of data Multipart results in GPX format External links Version history Dependencies Changes The application uses all the data of the currently logged route (from.tcx file) to show its performance. For example, when I am running a 60k point, the HeartRate/Speed/Distance/Time fields will be updated with new values at each km (distance). The displayed data are updated automatically. That might not be what you want. A first version of this application was designed to visualize the data of my rides in the current time (to be able to find my best times and so on).

The.tcx file contains some metadata and the displayed data. But I needed a better way to display the data and be able to select the desired data to be displayed. Some users are using Strava, which provides a good way to select what you want to display, and to create the same display as GoldenCheetah or SportsTracks. Then, some of the users said that it would be good to be able to filter data and create a custom display with what they want. They provided some example of filtering. I decided to try to do something with this. By parsing the data, I created a set of data on how to display the desired data, from the.tcx file. This data could be used to display any data loggable with.tcx files. I tried to make it as simple and lightweight as possible. That's it. I created two new.gitignore files with the data I used. The first one contain the data to create the display of the statistics. The second one contain the data to create

# **System Requirements For RideViewer:**

Minimum specs: Processor: Intel Core i3 2.7 GHz or higher Memory: 4 GB RAM Graphics: 3 GB RAM DirectX: 9.0 Network: Broadband Internet connection Hard Drive: 9 GB available space Sound Card: Working sound card with DirectX 9.0 or higher support Input: Keyboard and mouse Other: Language pack(s) for other languages available from your Steam Account Recommended specs: Processor: Intel Core i5 2.8 GHz or

Related links:

[http://www.academywithoutwalls.org/wp-content/uploads/2022/06/Magic\\_RM\\_to\\_MP3\\_Converter.pdf](http://www.academywithoutwalls.org/wp-content/uploads/2022/06/Magic_RM_to_MP3_Converter.pdf) [https://attitude.ferttil.com/upload/files/2022/06/TGFUoNOXX9wexGTpAnIP\\_06\\_ceeb8961910d6a45da8e8bc](https://attitude.ferttil.com/upload/files/2022/06/TGFUoNOXX9wexGTpAnIP_06_ceeb8961910d6a45da8e8bca3d69f60a_file.pdf) [a3d69f60a\\_file.pdf](https://attitude.ferttil.com/upload/files/2022/06/TGFUoNOXX9wexGTpAnIP_06_ceeb8961910d6a45da8e8bca3d69f60a_file.pdf) <https://lancelot-paysage-maconnerie49.com/route-66-news-crack-download/> <https://www.plori-sifnos.gr/zed-axis-crack-final-2022/> [https://www.cbdxpress.de/wp-content/uploads/AEC\\_3D\\_CulvertsSlab.pdf](https://www.cbdxpress.de/wp-content/uploads/AEC_3D_CulvertsSlab.pdf) <https://www.bg-frohheim.ch/bruederhofweg/advert/uniconv-portable-activation-key/> <https://allindiaherb.com/uniroomle-keygen-full-version-for-windows-latest/> <https://senso.com/typeitin-enterprise-crack-free-download-for-windows-april-2022/> [https://buzzbiipull.b](https://buzzbiipull.b-cdn.net/upload/files/2022/06/Hr8ViE4ljox3zbkz1Qwg_06_bb0bdd2ee75b293dd77400359033ebad_file.pdf)[cdn.net/upload/files/2022/06/Hr8ViE4ljox3zbkz1Qwg\\_06\\_bb0bdd2ee75b293dd77400359033ebad\\_file.pdf](https://buzzbiipull.b-cdn.net/upload/files/2022/06/Hr8ViE4ljox3zbkz1Qwg_06_bb0bdd2ee75b293dd77400359033ebad_file.pdf) <https://72bid.com?password-protected=login>